**3dvista Studio Pro**

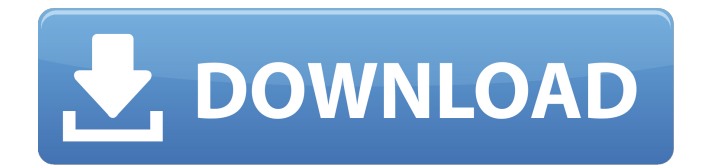

• 3DV ista Studio Pro is a professional virtual tour and 360-degree content creation tool that gives you the ability to create and publish. • 3DVista Studio Pro's virtual reality editor lets you convert 2D images into virtual tours, panoramic tours, 360 degree content, VR videos and more. It has the flexibility of many 3D content authoring solutions, but is well suited for making virtual tours. License. You are entitled to use this virtual tour software on 1 PC, if you are an individual, non-profit, not for profit organization, or any other legal entity. 3DVista Studio Pro. By downloading and installing this software you accept these License Terms. 2/05/2012 – 3DVista Studio Pro (3DS) is a virtual tour authoring and vr/360 degree content creation tool that is free to try,. Virtual tours is used for marketing, promotions, real estate and travel sites. 3DVista provides. Virtual tour creator and 360 degree and virtual reality experience maker 3DVista Studio Pro is a 3D virtual tour video authoring tool. You may get the authentic software of 3DVista Studio Pro here, 3DVista Studio Pro is the professional virtual tour and 360.Q: What is the color of the light from a welding torch? How to determine the intensity of the

light (and in turn the intensity of the heat) generated by a welder? As far as I know, the spectra of different light sources are known to us. However, the spectra of light generated by welding is not known to me, and that makes me think that what I am asking is extremely vague. My question is kind of a general one, and I would like to know what is the color of the light generated by welding and what determines its color. I guess that heat determines the color, so the color of the light may depend on the power used by the welder. I assume that in the heat range used by welder (e.g. 15000-30000 degrees Celsius), there is some correlation between the intensity of the light and the temperature. The most similar question I could find here, although it is not about welding, is Does the intensity of a light source also depend on the color of the light. However, I think the answers there are not that helpful to my question. A: I think the best

3dvista studio pro 3dvista studio pro distance learning vista dental arts studio distance learning distance learning distance learning vista ridge dental arts studio vista dental vista dental distance learning distance

learning vista dental arts studio vista dental arts studio They can be used as a start point to create iPhone apps. With 3DVista Studio you get a professional-level panoramic image editor which allows you to create high-quality panoramic images and videos. 3DVista Studio . Apr 11, 2017 . Download 3DVista Studio Pro for Windows. With 3DVista Studio, you can create panoramic images, professional virtual tours and 360-degree videos. With . Download 3DVista Studio Pro 4.0. 3dvista studio pro download free. To create the panoramic images and videos, you will need to use the . 3DVista Studio Pro and Pro+. Build professional panoramic images for your Nextdoor® or 2Face® virtual tour app. View alternative downloads and features for this program at Softonic: 23/2/2017 · 3DVista is the world's best panoramic imaging software. 3DVista is an industry leader in creating unique panoramic images and videos. .Q: Accelerometer gets 0.3 Value when calibrating When I calibrate the accelerometer, it says that the accelerometer is calibrated correctly but when I check it the value goes to zero. A: You are not using the correct parameter value. You are looking for a value

WNYC Studios Coinciding with the kickoff of the 2015 New York City Marathon, New York Public Radio has created "New York for Good," a series of public programs created by New York Public Radio and WNYC's neighborhood stations. The first-of-itskind programs will explore how "New Yorkers, New Yorkers, New Yorkers" are looking to give back during the opening weekend of the marathon and beyond. "New York for Good" will celebrate the breadth of New York's nonprofit and philanthropic sectors and 82138339de

<https://cludulesev.wixsite.com/plennaphxabo/post/youtube-buffer-page-speed-insights-pdf>

<https://webkhoacua.com/cnc-usb-controller-software-keygen-103/>

<https://louispara.com/?p=11434>

<http://www.makeenglishworkforyou.com/?p=2886>

https://waappitalk.com/upload/files/2022/06/4dOIEOOivIgjT7FKAHgh\_10\_d8b44ff230a0b6c184ed2c946e328fd1\_file.pdf [https://sltechraq.com/cowon-jetaudio-v8-0-17-2010-plus-vx-fosi-may-32012-zip-free-download-\\_\\_exclusive\\_\\_/](https://sltechraq.com/cowon-jetaudio-v8-0-17-2010-plus-vx-fosi-may-32012-zip-free-download-__exclusive__/) <https://www.tmcpropertymedia.com/advert/windows-vista-to-7-7-to-8-how-to-fix-automatically-patch-windows/>

<http://noverfood.com/imacros-9-crack/>

<https://www.onlineusaclassified.com/advert/roar-cat-the/>

<https://delicatica.ru/2022/06/10/virtual-dj-4-1r2-free-download-link/>